**INTERPOLAZIONI BIDIMENSIONALI con ROOFIT LEZIONE PRATICA per il Corso di Dottorato Docente: A.Pompili – 8 ottobre 2015 [15.30-19.30]** 

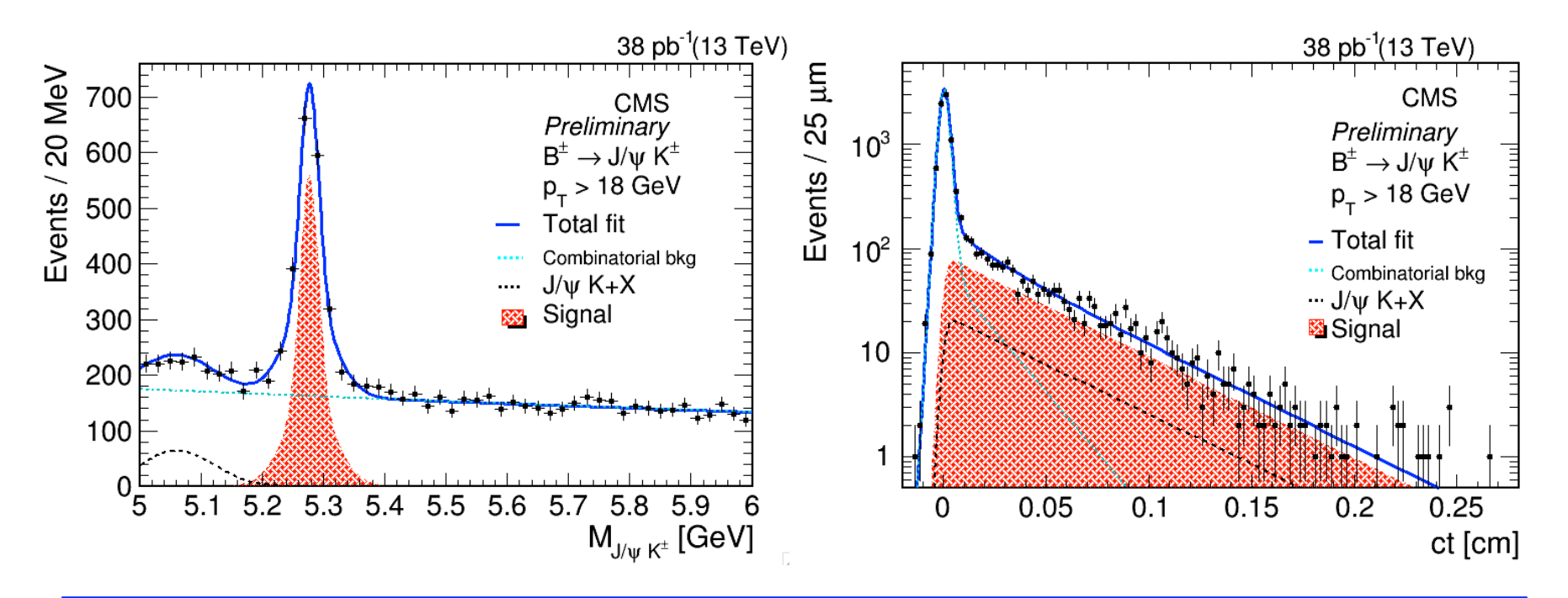

**Questi sono** *approved plot* **di CMS con i primi dati a**  *s* =13*TeV* **(ringrazio Monika Sharma di CMS) ma non saranno oggetto di pubblicazione poiche' sono ottenuti con un trigger inclusivo di**  *J/*ψ **e non con un trigger** *J/*ψ **displaced (meno fondo!).** 

**Si vuole interpolare contemporaneamente due osservabili:** 

- **la massa invar.** J/ψ(μ<sup>+</sup>μ<sup>−</sup>)K<sup>±</sup> con segnale del mesone **B<sup>+</sup> (** B<sup>±</sup> → J/ψK<sup>±</sup>)
- **il tempo proprio del suddetto spettro**

**Il fine e' la stima della vita media del mesone** *B+***.** 

**Si ricordi che:** 

**tempo proprio**: 
$$
t = \frac{t_{LAB}^{\prime}}{\gamma} = \frac{1}{\gamma} \cdot \frac{l_{DEC}}{\beta C}
$$
  $ct = \frac{l_{DEC}}{\beta \gamma} = \frac{l_{DEC}}{\beta \gamma} \cdot \frac{m_{B^+}^{PDG}}{m_{B^+}^{PDG}} = m_{B^+}^{PDG} \cdot \frac{l_{DEC}}{p_{B^+}}$ 

**Quindi, a seconda che la distanza di volo sia 3D o nel piano trasverso, si ha:** 

$$
ct = m_{B^{+}}^{PDG} \cdot \frac{l_{DEC}}{p_{B^{+}}} = m_{B^{+}}^{PDG} \cdot \frac{l_{DEC}^{+}}{p_{B^{+}}^{+}}
$$

**Si ricordi che, indicata con** τ **la vita media, si ha, per il B+:**   $c\tau_{B^+} \approx 492 \mu m$ 

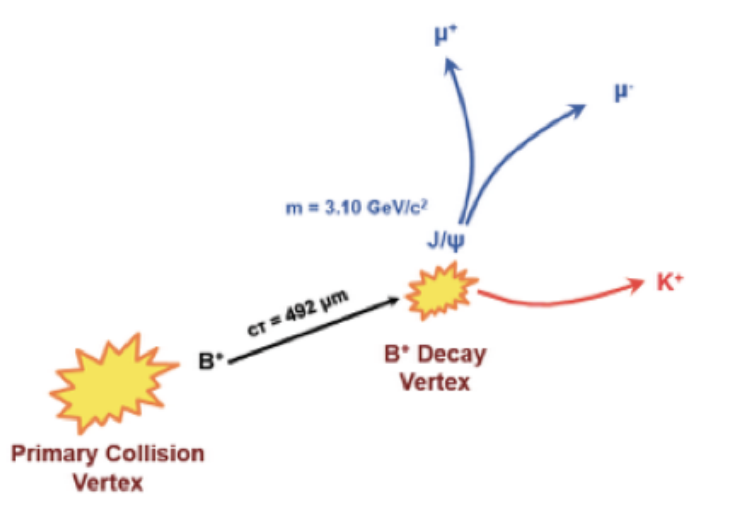

**Prima di passare al dettaglio implementativo in RooFit cerchiamo di capire il modello fisico che definiremo per l'interpolazione.** 

**Segnale : decadimenti** *B*<sup>±</sup> → *J* <sup>ψ</sup> *K*<sup>±</sup>

**Fondo :**  fisico (decadimenti del tipo  $\ B \to J/\psi\, K + X$  con **X** non ricostruito) **combinatorio (dominato da prompt** *J/*ψ **+ traccia random)** 

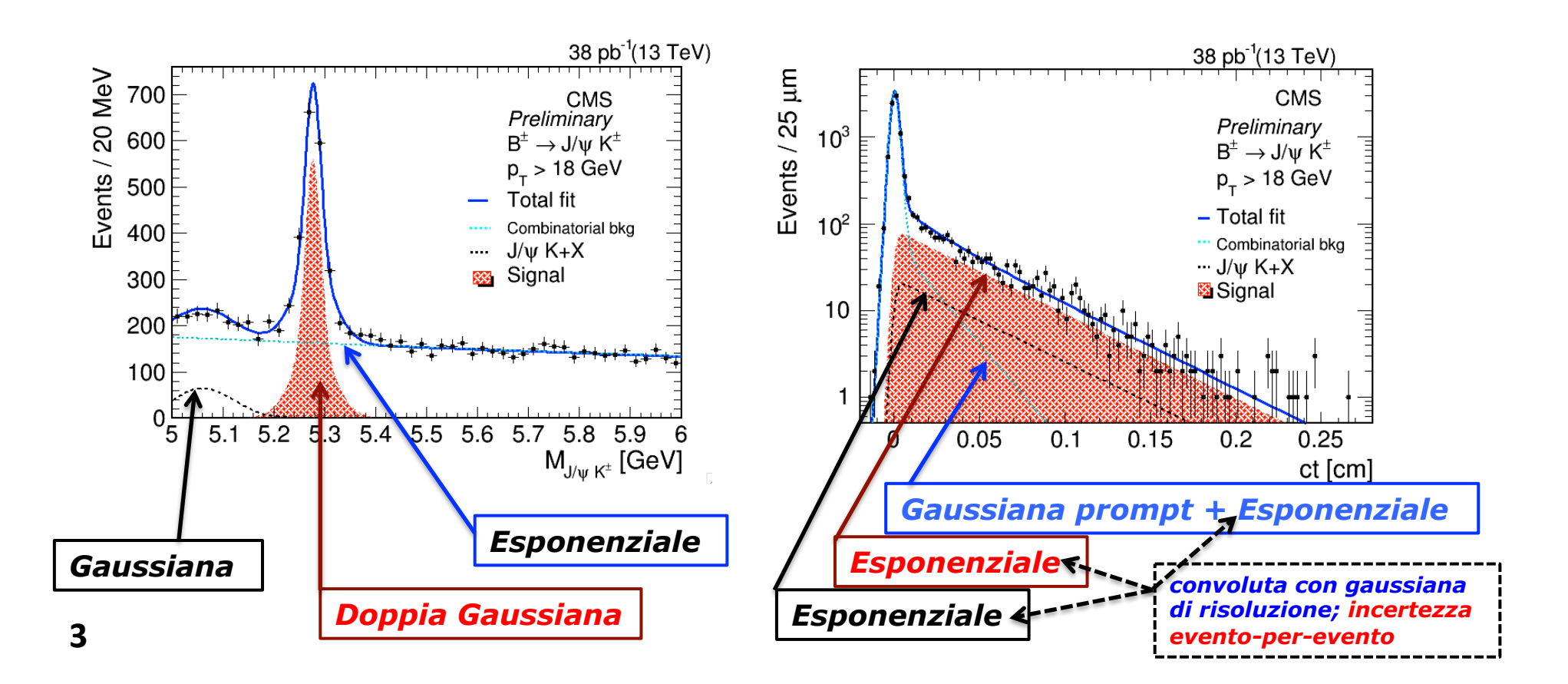

## **RooFit** *macro* **per il fit bidimensionale:** *myfitter2d.cc*

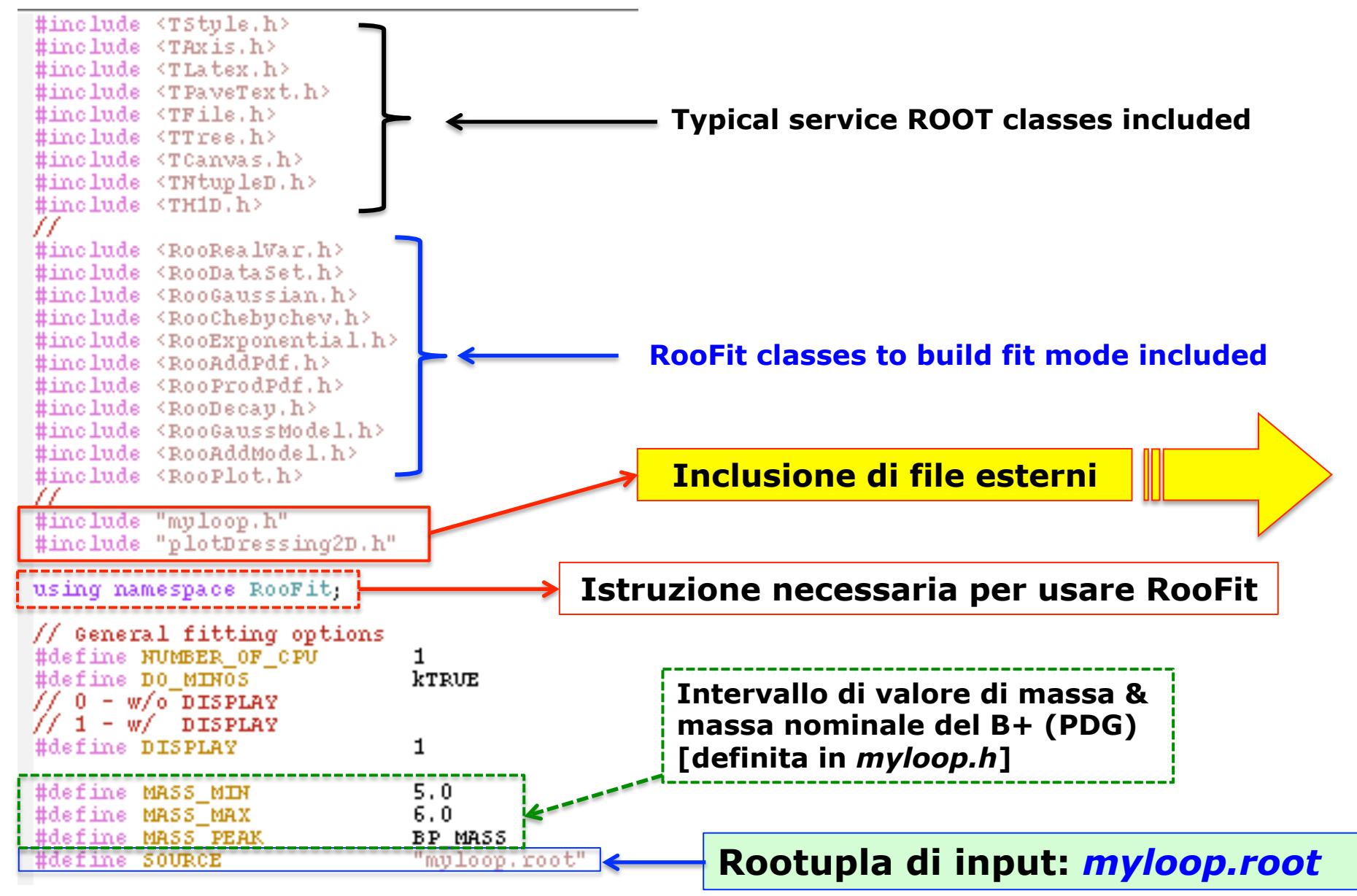

*plotDressing2D.h* **definisce opzioni per la canvas e i plot** 

*myloop.h* **definisce la classe per leggere la rootupla in input ! Viene generata con i comandi** *makeClass* **(o** *makeSelector***) di ROOT.** 

**Nel caso specifico si tratta della classe** *ReducedBranches* **:** 

**Nella prima parte riportata c'e' l'insieme delle dichiarazioni delle variabili contenute nella rootupla (che puo' essere ispezionata nel solito modo: con il** *TBrowser***).** 

**A mano l'analista puo' aggiungere altre dichiarazioni di visibilita' (***scope***) generale, come, p.es., delle costanti :** 

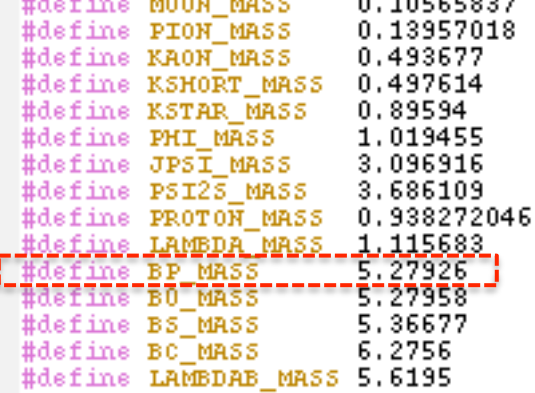

 $\sim$   $\sim$   $\sim$   $\sim$   $\sim$   $\sim$   $\sim$ 

**ALACAN LAPAN MARK** 

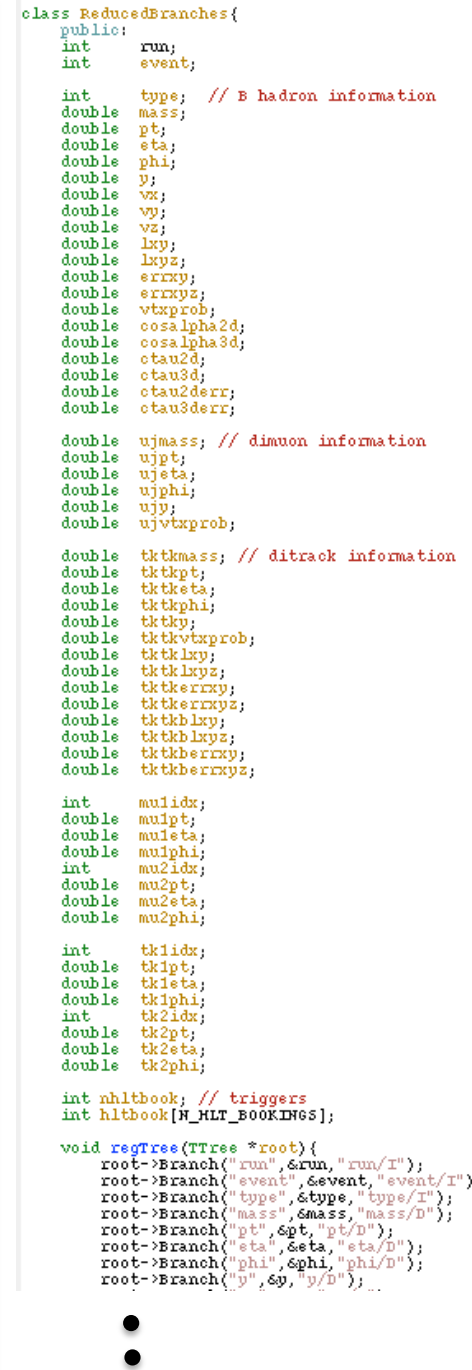

**La prima parte di** *myfitter2d.cc* **legge la rootupla per ricavare terne di valori (una terna per candidato** *B+***). La terna consiste nei valori di : 1)** *mass***a, 2) tempo proprio (***ct***), 3) errore su tempo proprio (***cterr***).** 

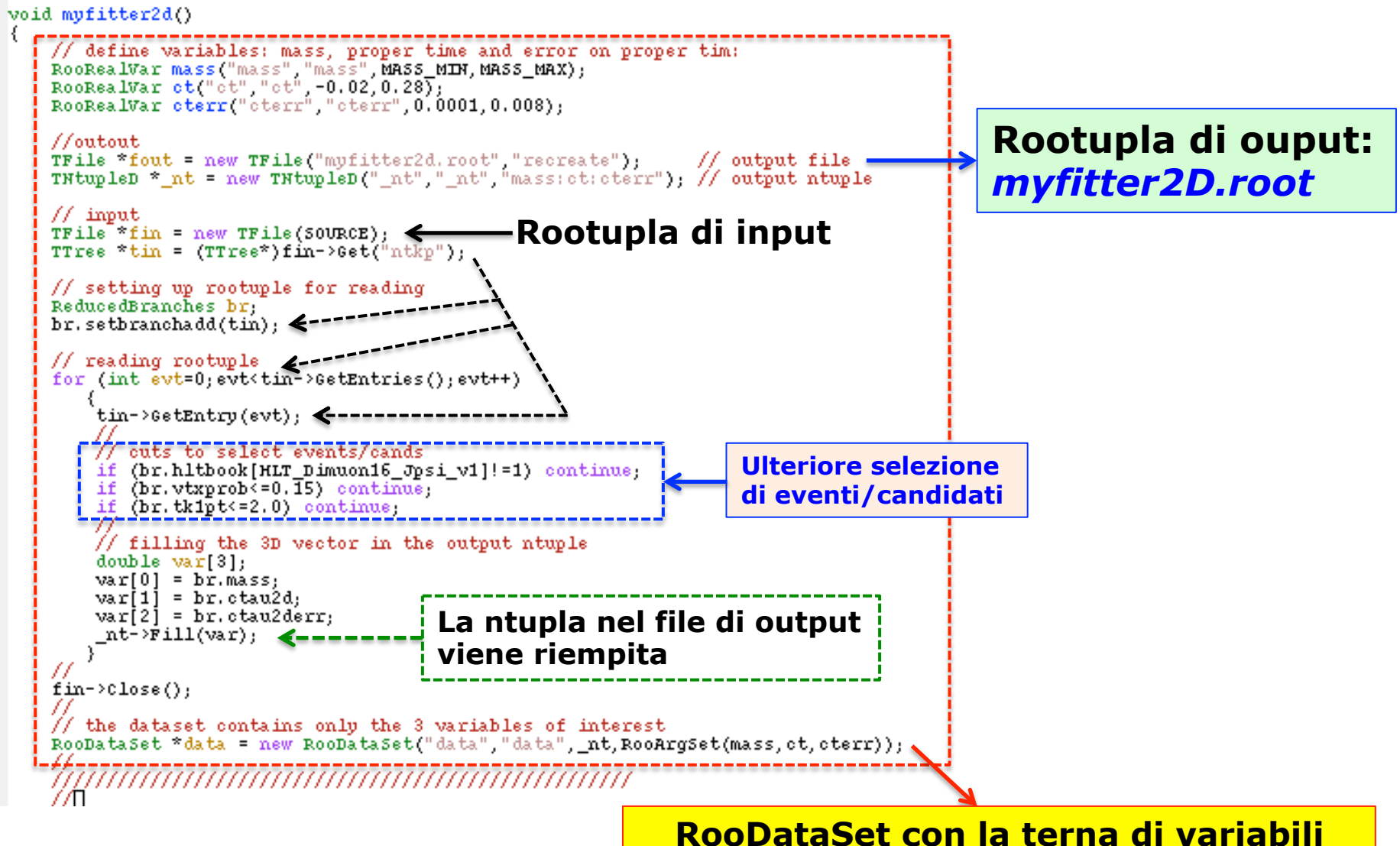

## **Costruzione della PDF di segnale :**

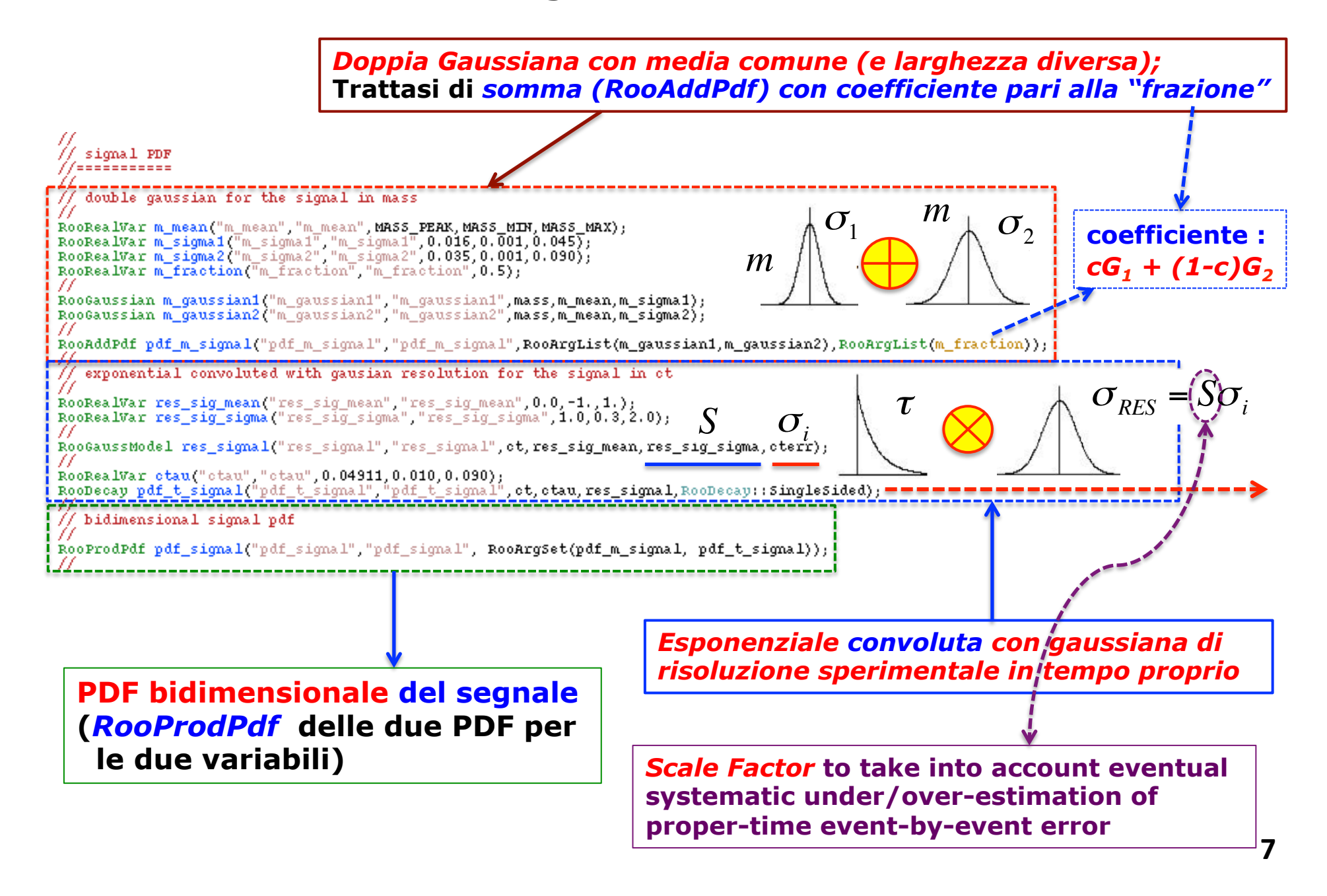

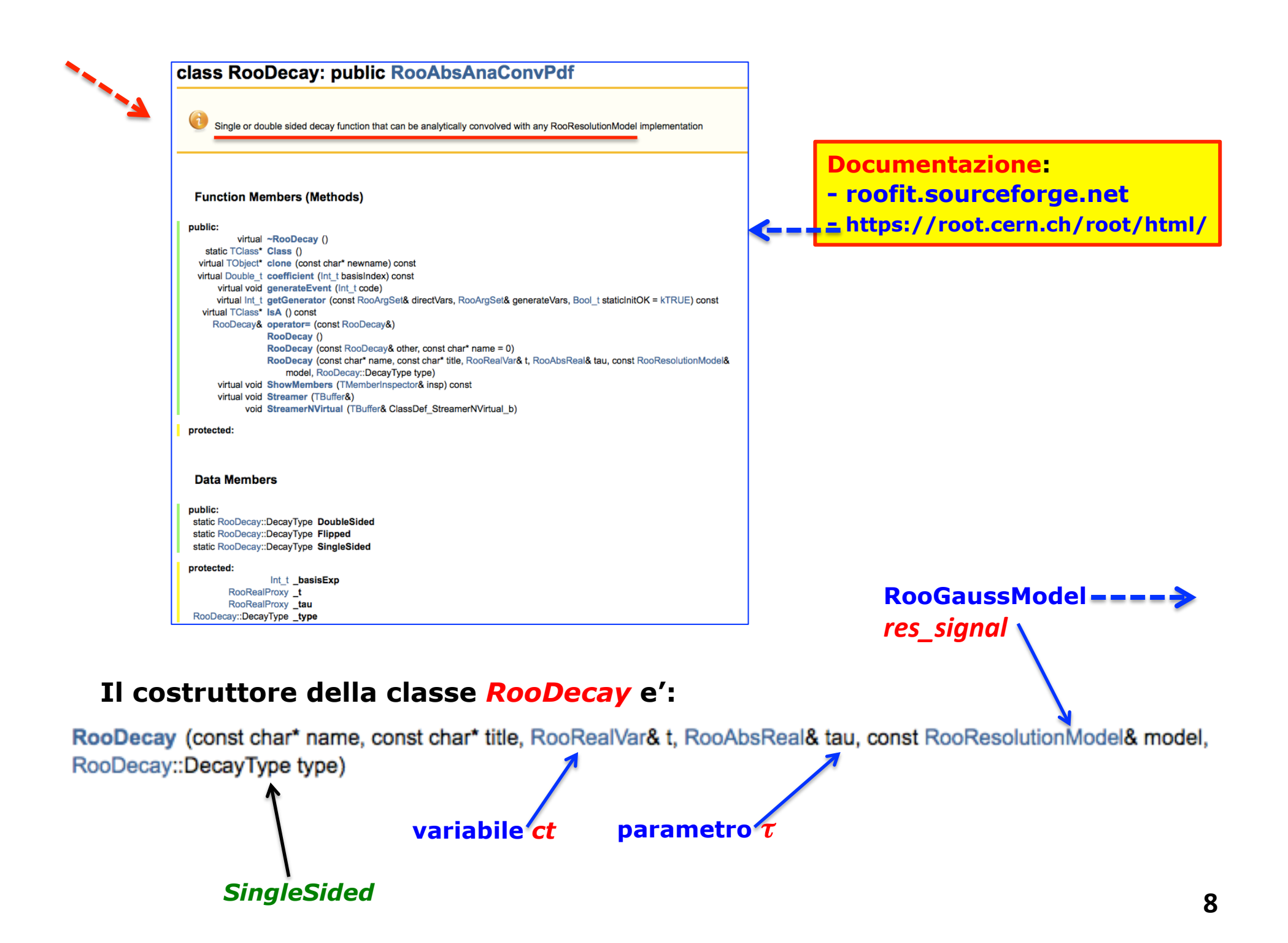

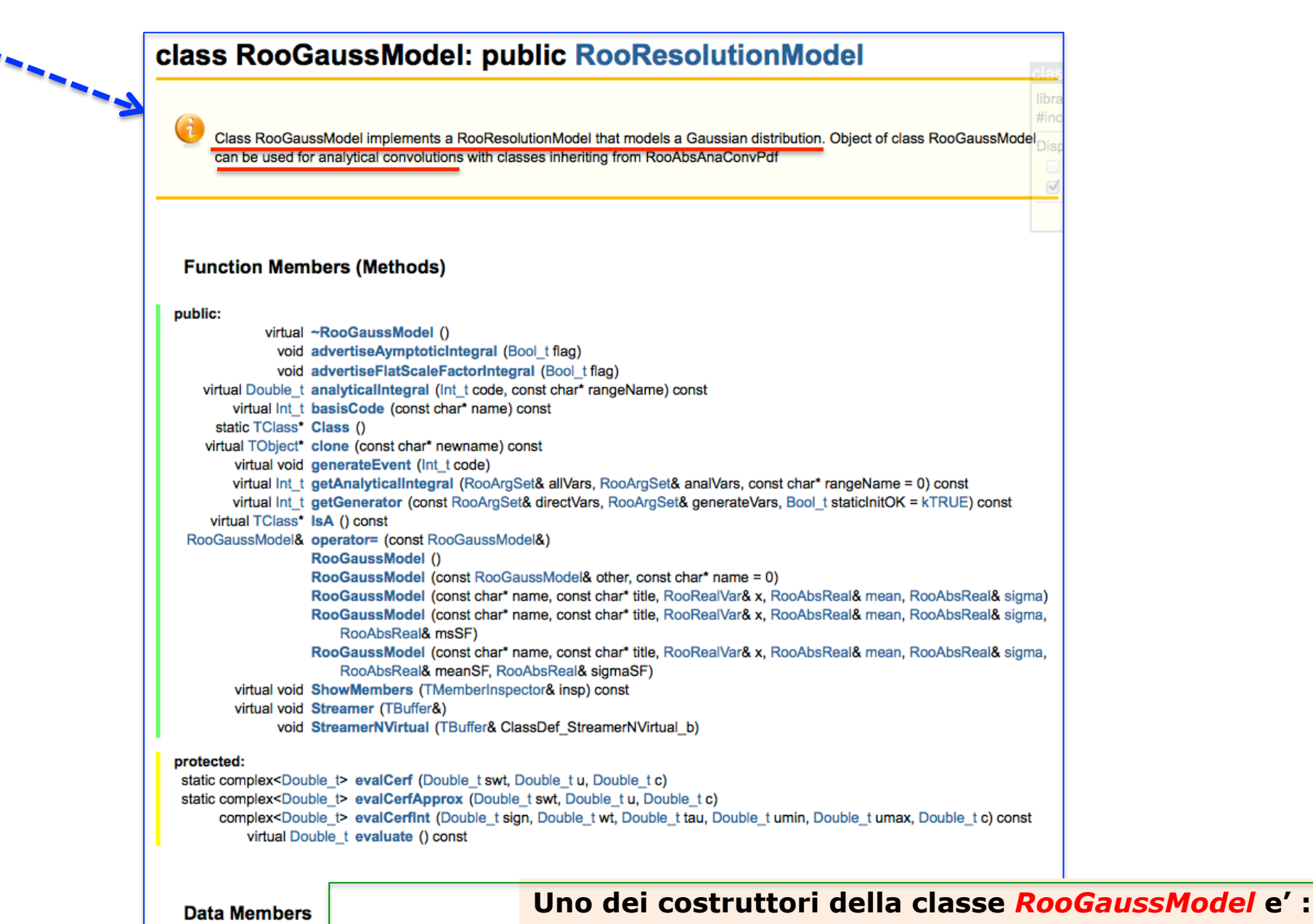

**RooGaussModel** (const char<sup>\*</sup> name, const char<sup>\*</sup> title, RooRealVar& x, RooAbsReal& mean, RooAbsReal& sigma,<br> *Ct ct*  $\frac{1}{\tau_{RES}}$ *S*RooAbsReal& msSF) *cterr*

# **Costruzione della PDF del fondo combinatorio (traccia random):**

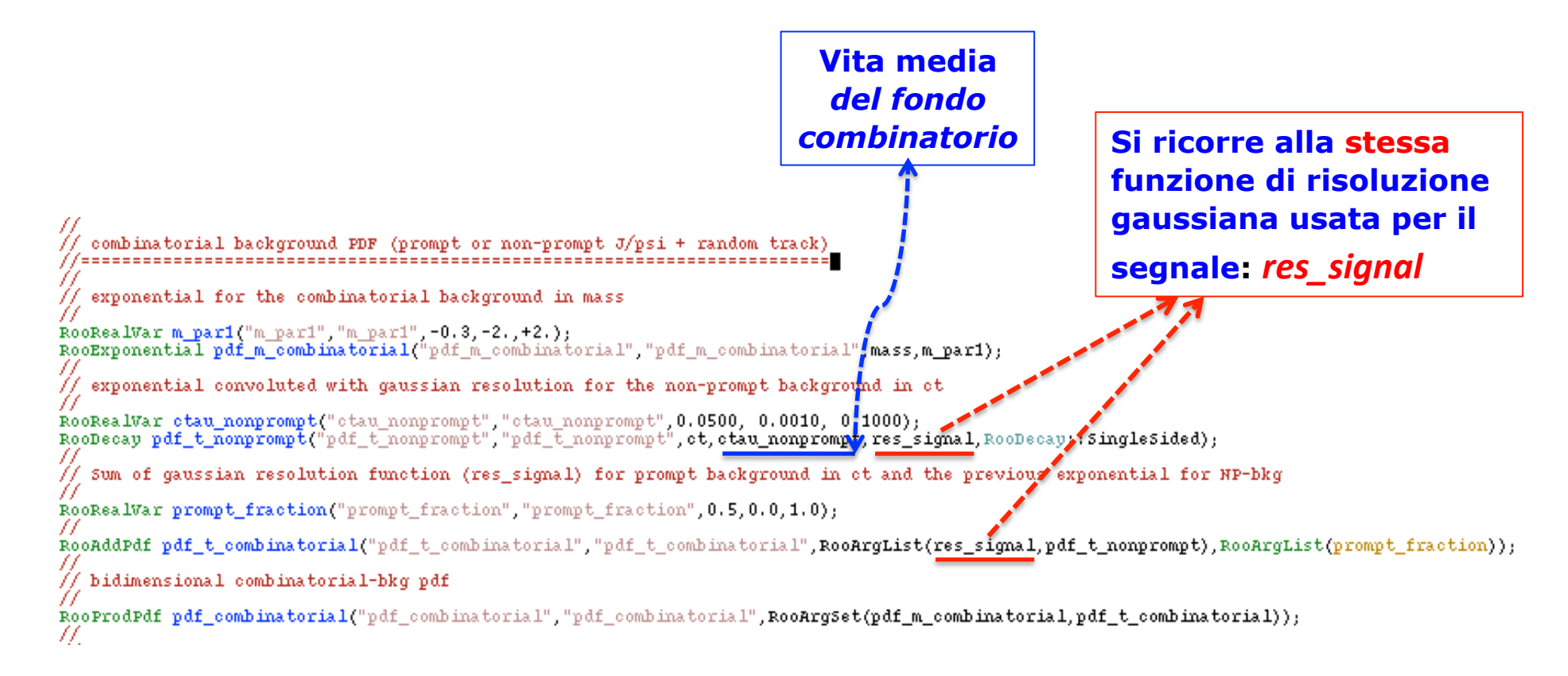

#### **Costruzione della PDF del fondo fisico:**

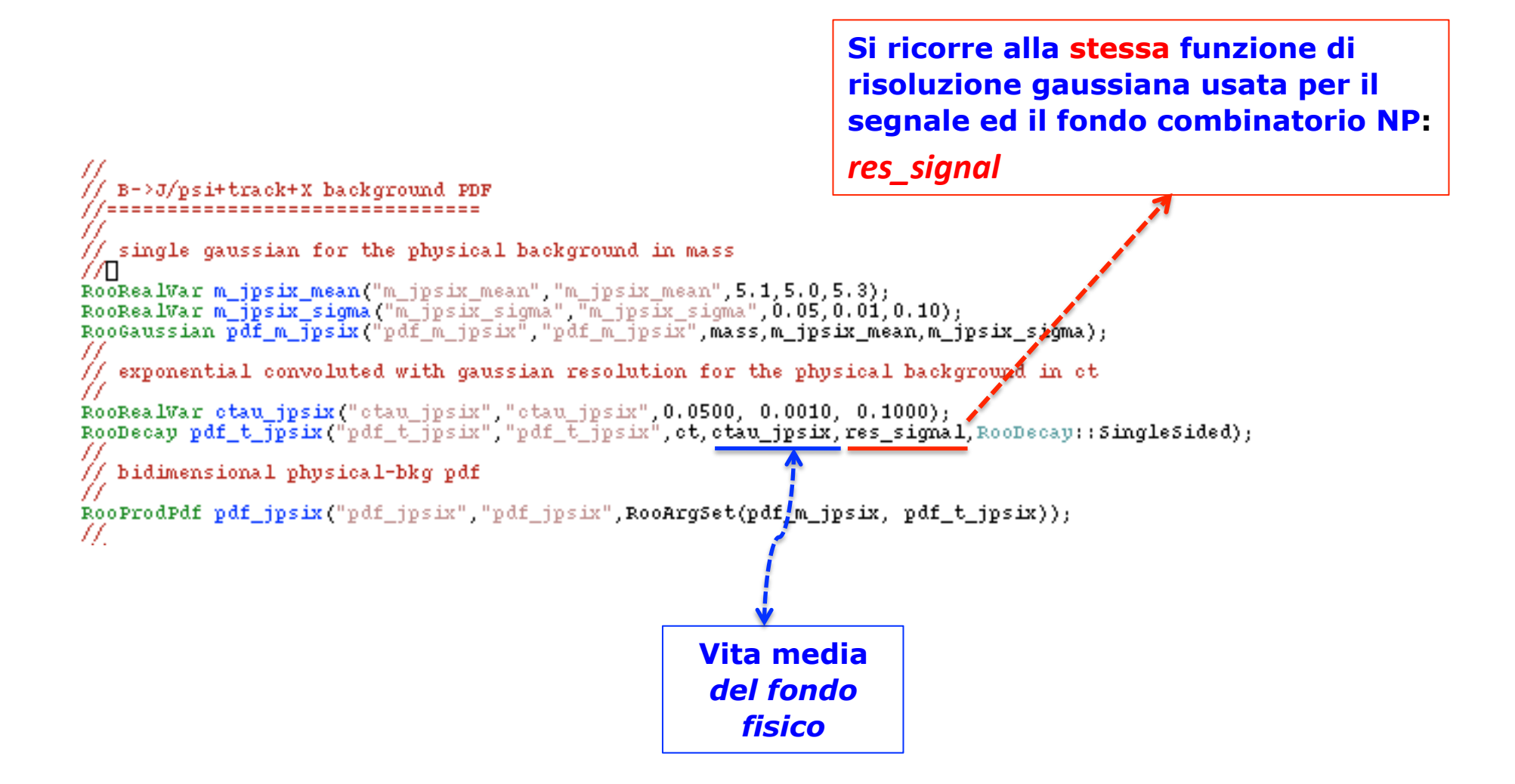

## **Costruzione del modello 2D complessivo (segnale+2fondi) :**

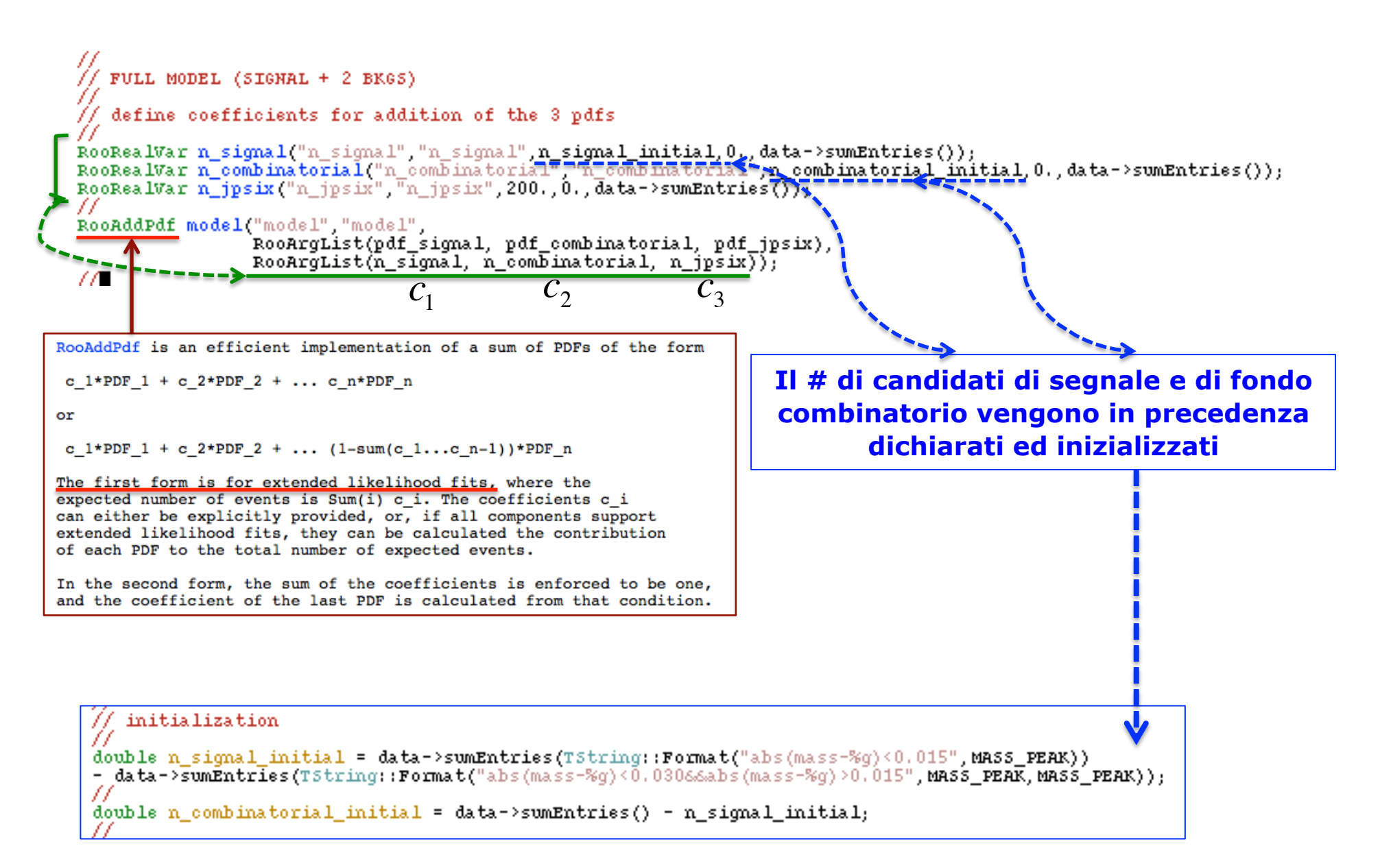

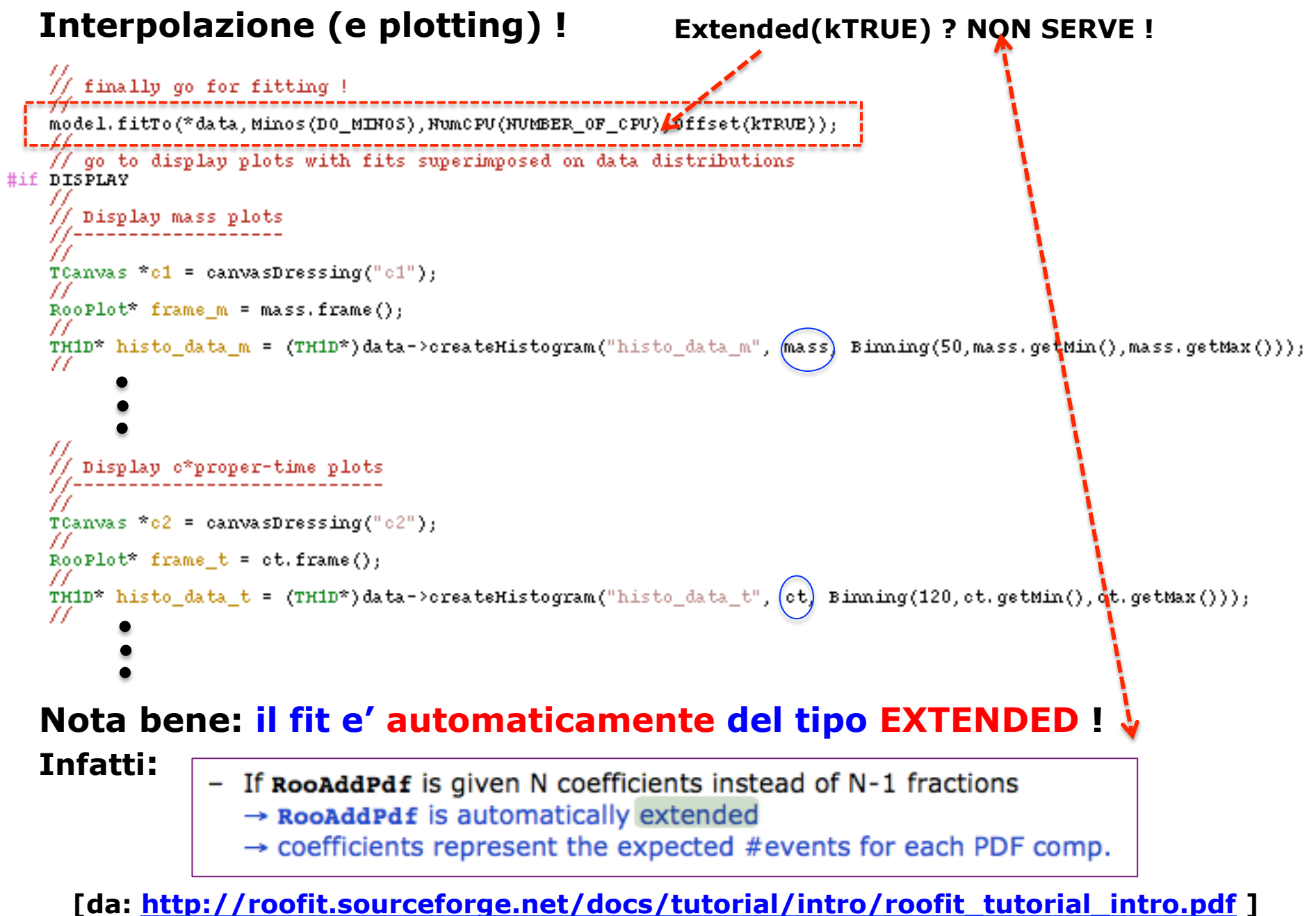

#### **Per eseguire la macro:** *.x myfitter2d.cc*

#### *Oltre ad ottenere il plot della slide iniziale si provi a commentare il risultato del fit.*

#### \*\*\*\*\*\*\*\*\*\*\* **xkxk** 23 \*\* MINOS 7500 plotkokokokokokokokokok  $FCN = -2992.64$  FROM MINOS STATUS=SUCCESSFUL 4324 CALLS 6110 TOTAL EDM=5.11676e-05  $STRATEGY = 1$ ERROR MATRIX ACCURATE EXT PARAMETER PARABOLIC MINOS ERRORS NO. NAME **VALUE ERROR NEGATTVE POSTTIVE** 1.25997e-03 -1.23372e-03 1.28786e-03  $1$  ctau 4,44363e–02 2 ctau\_jpsix 4.56622e-02 2.73766e-03 -2.61995e-03 2.87062e-03 3 ctau\_nonprompt 1.86478e-02 1.67187e-03 -1.73138e-03 1.71269e-03 m\_ipsix\_mean 5.06123e+00 6.43382e-03 -7.33523e-03 5.85437e-03 4 5 m\_ipsix\_sigma 6.06444e-02 5.98874e-03 -5.38280e-03 6.85032e-03 m\_mean 5.27737e+00 6.90799e-04 -6.93813e-04 6.88152e-04 6.  $-2.69325e-01$  4.14541e-02 -4.14491e-02 4.14688e-02 7. m\_par1 8 m\_sigma1 4.09537e-02 3.02175e-03 -2.71070e-03 3.87860e-03 9 m\_siama2 1,50309e-02 6.81301e-04 -6.68188e-04 6.96192e-04 10 n\_combinatorial 9.23685e+01  $9.21780e+01 -9.20165e+01$ 7.67237e+03 11 n\_jpsix 4.13610e+02 2.59086e+01 -2.54124e+01 2.64232e+01 12 n\_signal 1.54505e+03  $4.63785e+01 -4.56911e+01$ 4.72517e+01 13 prompt\_fraction 9.41981e-01 4.97410e-03 -5.06926e-03 4.87957e-03 14 res\_sig\_mean 2.27907e-01 1.68816e-02 -1.68765e-02 1,68933e-02 15 res\_sig\_sigma 1.33976e-02 -1.32768e-02 1.35262e-02 1.28223e+00 ERR DEF=  $0.5$